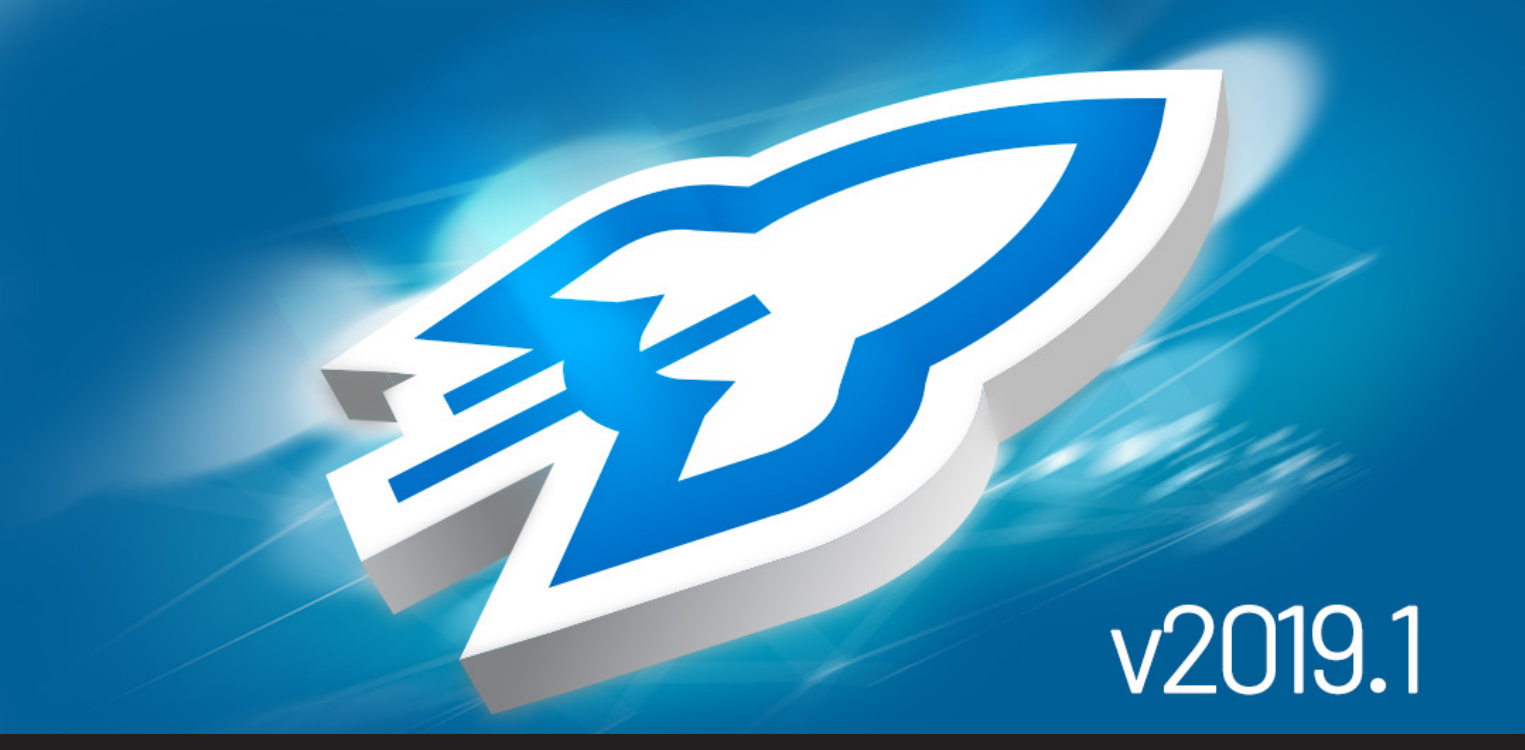

# **[NEW RELEASE] Devolutions Launcher 2019.1**

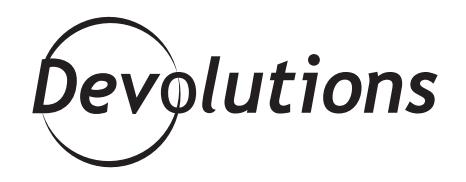

## **DEVOLUTIONS PASSWORD SERVER SECURELY STORES YOUR VARIOUS CREDENTIALS IN DIFFERENT VAULTS**

Yesterday, we launched [Devolutions Password Server](https://blog.devolutions.net/2019/06/new-release-devolutions-password-server-2019-1) [2019.1](https://blog.devolutions.net/2019/06/new-release-devolutions-password-server-2019-1), and today we're keeping the momentum going by introducing you to DPS's favorite companion tool: **say hello to Devolutions Launcher 2019.1!**

The latest version of Devolutions Launcher offers many new features and improvements. If you can't wait to give it a try, then **you can download it [here](https://server.devolutions.net/home/download#companion-tool)**. If you want to know more about the new additions, then keep reading!

## **What is Devolutions Launcher?**

[Devolutions Password Server](https://server.devolutions.net/) securely stores your various credentials in different vaults. But what if you want to use those credentials to connect to servers and machines? That's where Devolutions Launcher enters the picture.

With [Devolutions Launcher,](https://devolutions.net/launcher) users and teams can securely launch remote sessions directly from their web browser. What's more, users never see the credentials. They simply connect through the Launcher App and complete their tasks. No more compromised credentials!

Please note that Devolutions Launcher is not a standalone product, and it requires a fully configured installation of Devolutions Password Server to function.

### **New Features**

The sky is no longer the limit with Devolutions Launcher 2019.1. **Here are some features and improvements that send this lightweight but powerful DPS companion into outer space:**

- Added Devolutions Password Hub integration
- Added check new version when opening
- Added pause/resume on file transfers when available
- Added token cache for Office 365 login
- Save session close log when hard closing the application

**Ready to blast off? Download Devolutions Launcher 2019.1 [here](https://server.devolutions.net/home/download#companion-tool).**

#### **What Do You Think?**

We want to know what you think about Devolutions Launcher 2019.1. Please share your feedback by commenting below, posting in our [forum](https://forum.devolutions.net/#DVLS), or sending us an [email.](mailto:dsthilaire@devolutions.net) Your input will help us make future improvements and changes.